## **0d2c564 Breaks master**

*2014-01-24 12:39 AM - Tim Sutton*

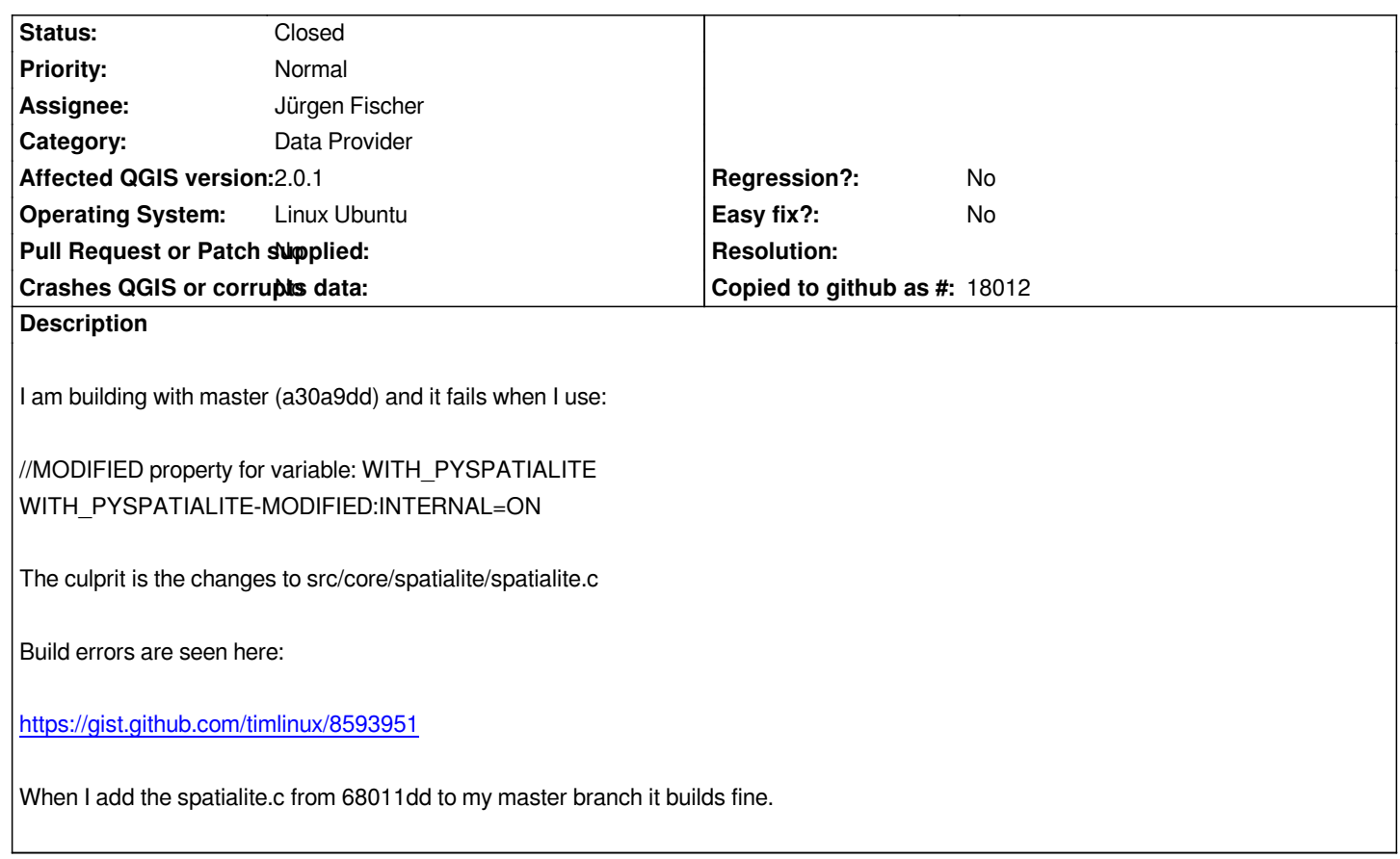

## **Associated revisions**

**Revision 760529bd - 2014-01-24 09:58 AM - Jürgen Fischer**

*fix build with internal spatialite (followup 0d2c564cf; fixes #9417)*

## **History**

## **#1 - 2014-01-24 01:15 AM - Jürgen Fischer**

*- Status changed from Open to Closed*

*Fixed in changeset commit:"760529bd7fd1c63ae5cc93ab3fd9392a68e0fda2".*